# **UNIVERSITETET I OSLO**

## **Det matematisk-naturvitenskapelige fakultet**

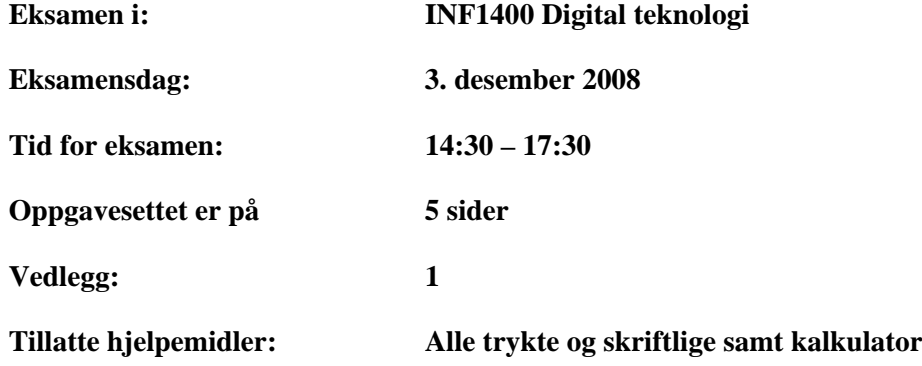

*Kontroller at oppgavesettet er komplett før du begynner å besvare spørsmålene.* 

## **Oppgave 1. Boolsk algebra, Karnaughdiagram (20%)**

a) (6%) Vis skritt for skritt hvordan man kan forenkle følgende uttrykk maksimalt (bruk postulater og eventuelt teoremer fra toverdi boolsk algebra):

 $F = a \cdot (a + b)$ 

b) (7%) Bruk karnaughdiagram for å forenkle følgende funksjon:  $F = A'B'C'D + A'BC'D' + A'BC'D + A'BCD' + A'BCD' + AB'C'D + ABCD' + ABCD'$  c) (7%) Finn et maksimalt forenklet uttrykk for F i tabellen under. X betyr "don't care". Tegn så opp en krets som utfører funksjonen med porter.

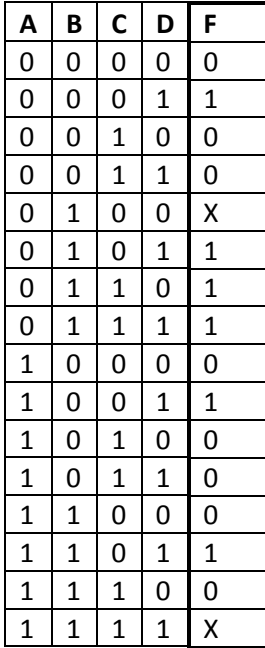

### **Oppgave 2. Sekvensiell logikk. (20%)**

Hver av de 3 kretsene under tar inn signalene clk og a. Anta at w, x, y og z er 0 i utgangspunktet og at clk og a har verdier som vist i diagrammet under.

#### *Svarene på oppgave 2 tegnes på vedleggsarket!*

- a) (6%)Tegn opp tidsforløpet til signalet w fra krets 1
- b) (6%) Tegn opp tidsforløpet til signalet x fra krets 2
- c) (8%) Tegn opp tidsforløpet til signalene  $y$  og  $z$  fra krets 3

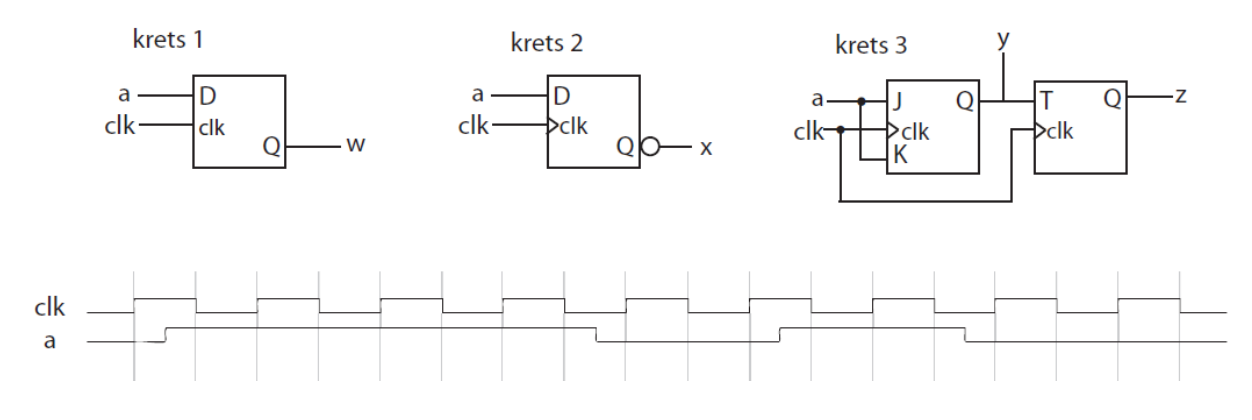

## **Oppgave 3. Tilstandsmaskin. (21%)**

Vi skal designe en tilstandsmaskin som kontrollerer et lyskryss ved to kryssende veier: *nord‐sør* og *øst‐ vest*.

Vi setter systemets klokkesignal, clk, til 0,05 Hz (slik at vi ikke får lysskifte oftere enn hvert 20. sekund).

Vi ser for oss at trafikklysene skal skifte mellom rødt og grønt. Se bort fra gult lys. Når det er grønt for den ene retningen er det rødt for den andre. Vi kaller utgangene som styrer disse lysene NSlight (nord‐sør) og EWlight (øst‐vest). Når et av disse signalene er i høy tilstand blir det grønt lys i den tilhørende retningen. Når det er lavt blir det rødt lys.

Vi har sensorer i begge retninger som detekterer om det er biler som venter, disse inngangene kalles NScar og EWcar.

Vi vil at lyset skal skifte "grønn" retning hvis det er en bil som venter i den andre kjøreretningen. Hvis det ikke er ventende biler i den andre retningen skal lyset fortsette å vise grønt i samme retningen som den siste bilen som krysset. (Hvis det er biler som venter i begge retninger skal altså lyset skifte til den andre retningen.)

- a) (7%) Definer tilstander og tilstandskoder og tegn et tilstandsdiagram for systemet
- b) (7%) Sett opp og fyll inn tilstandstabellen
- c) (7%) Forenkle om mulig funksjonsuttrykkene og implementer systemet med port(er) og D‐flip‐ flop(er).

## **Oppgave 4. Adder, ROM (25%)**

- a) (4%) Gitt binærtallene A=1001 og B=0100. Hvis hvordan man kan regne ut S=A+B (binær addisjon). Vis deretter hvordan man kan regne ut S=A‐B (binær subtraksjon) ved hjelp av 2'er‐ komplement.
- b) (4%) Vis med en figur hvordan man kan lage et adder‐system som gjør operasjonen S=A+B (hvor S, A og B er 4 bits) ved å koble sammen et antall av kretsen i figuren under. Sett navn på inngangene og utgangene. Bruk et symbol for å representere kretsen under, ikke tegn denne på portnivå.

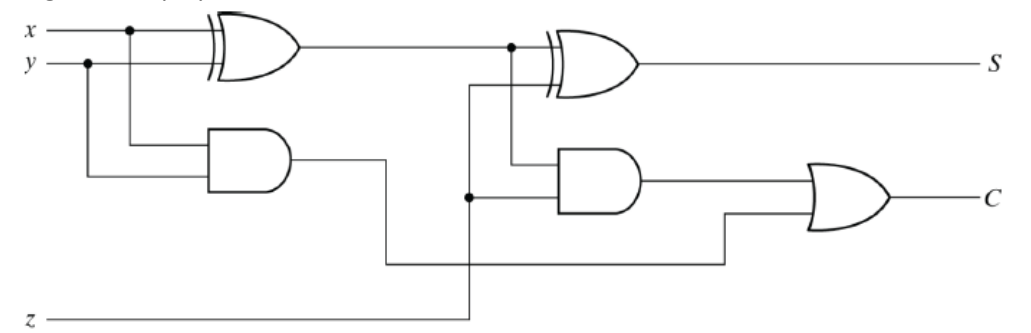

- c) (4%) Vis med en figur hvordan man kan lage et system som i tillegg til å gjøre operasjonen S=A+B også kan gjøre operasjonen S=A‐B, ved å koble sammen et antall av kretsen i figuren over og noen ekstra porter (du har XOR‐porter og invertere til disposisjon). Systemet skal ha en inngang F som styrer oppførselen, ved F=1 skal det være addisjon og ved F=0 subtraksjon. Vi går her ut i fra at A>=B og du trenger ikke å ta hensyn til "overflow". Sett navn på inngangene og utgangene. Bruk kun et symbol for å representere kretsen i figuren over, ikke tegn denne på portnivå.
- d) (4%) Hva er carry lookahead? Nevn på stikkordsform fordel(er) og eventuell(e) ulempe(r) ved dette.
- e) (9%) Gitt at du kun har 16x1 (16 posisjoner med 1 bits ordbredde) ROM‐er (eller LUT‐er), som adresseres på vanlig måte (binært), til disposisjon: Vis hvordan man med 3 ROM‐er kan lage en 2‐bits adder (A og B er 2 bits hver) med mente/carry ut  $(C_2)$ . Innganger til adderen:  $A_0 A_1 B_0 B_1 U$ tganger:  $S_0 S_1 C_2$ Vis først med en figur hvordan ROM‐ene skal kobles med innganger og utganger. Spesifiser deretter ROM‐innhold. Kan en slik løsning dra nytte av carry lookahead? Begrunn svaret.

#### **Oppgave 5. VHDL (14%)**

a) (8%) VHDL‐koden under beskriver en kjent krets. Hva kalles den? Forklar kort hva den gjør. Vis med en figur (porter og ledninger) hvordan den kan kobles opp.

```
library IEEE.
use IEEE STD LOGIC 1164 ALL.
entity foo is
    port (
        p : in std logic vector (1 downto 0);
        out0 : out std logic.
        out1 : out std logic,
        out2 : out std logic,
       out3 : out std logic
    \rightarrowend foo;
architecture behavioral of foo is
begin
    out0 \le '1' when p="00" else '0';
    out1 \le '1' when p="01" else '0',
    out2 \le '1' when p="10" else '0',
    out3 \le '1' when p="11" else '0',
end behavioral;
```
b) (6%) Vi utvider nå kretsen som vist under. Lag en figur som illustrerer utvidelsen. Bruk et symbol for kretsen i a), ikke tegn denne på portnivå. *Merk: man trenger ikke å ha a) riktig for å få poeng her.*

```
library IEEE.
use IEEE STD LOGIC 1164 ALL.
entity foo2 is
    port (
        clk in std logic.
        p : in std logic vector (1 downto 0);
        out0: out std logic,
        out1 : out std logic,
        out2 : out std logic,
       out3 : out std logic
    \rightarrowend foo2;
architecture behavioral of foo2 is
    signal e : std logic vector (1 downto 0);
begin
    out0 \le '1' when e="00" else '0',
    outl \leq '1' when e="01" else '0',
    out2 \le '1' when e="10" else '0',
    out3 <= '1' when e="11" else '0';
    process (clk)
    begin
        if (clk='1' and clk'event) then
            e \leq p;
        end if.
    end process;
end behavioral;
```
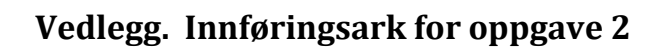

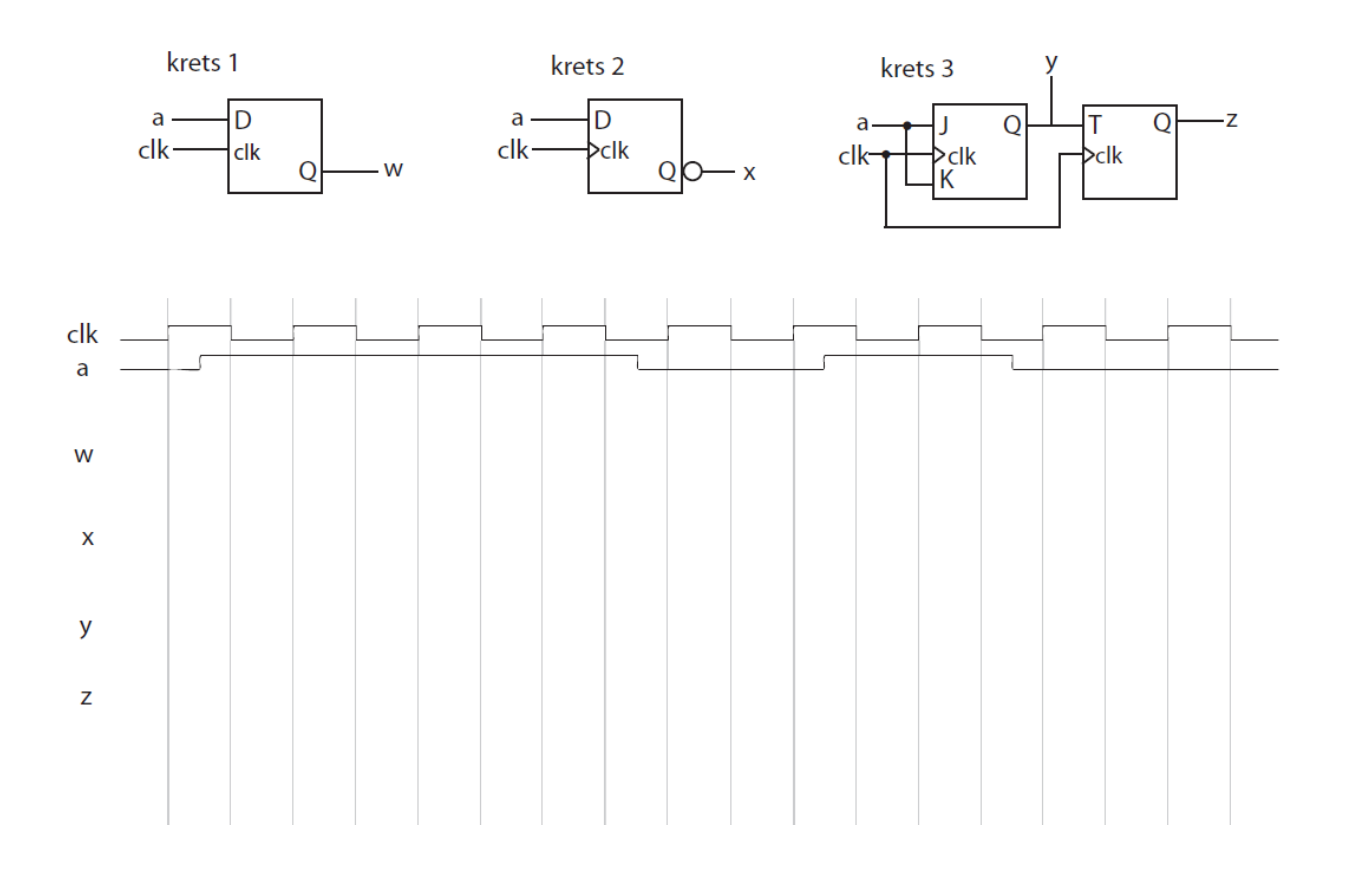